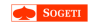

[REboot: Bootkits](#page-72-0) Revisited

<span id="page-0-0"></span>

# REboot: Bootkits Revisited

Samuel Chevet

29 May 2014

イロトメタトメミトメミト (毛) のんべ

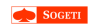

# Agenda

## [REboot: Bootkits](#page-0-0) Revisited

- 
- 
- 
- 
- Describe what a bootkit is
- How the Windows boot process works

K ロ X K 個 X K ミ X K ミ X ミ X Y Q Q Q

- State of the art in the real world
- REboot project
- Conclusion

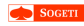

[REboot: Bootkits](#page-0-0) Revisited

## [Bootkit](#page-2-0)

<span id="page-2-0"></span>

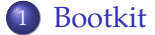

K ロ K (日) K 경 K (동) K 경 (동) X (영)

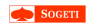

# Rootkit

## [REboot: Bootkits](#page-0-0) Revisited

## [Bootkit](#page-2-0)

- 
- 
- 
- 
- Type of "malicious" software
- Kernel-Land
- Full control
- **•** Hide malicious stuff
- Adding / Replacing portions of OS
- Proprietary software protections used it sometimes

K ロ X K 個 X K ミ X K ミ X ミ X Y Q Q Q

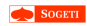

# Bootkit

[REboot: Bootkits](#page-0-0) Revisited

## [Bootkit](#page-2-0)

- 
- 
- 
- 

## Problem with x64 version

- Driver signing is mandatory
- Buy or steal certificate?
- Kernel Protection

- 
- 
- 
- 

**KORK STRAIN A STRAIN A STRAIN** 

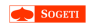

# Bootkit

[REboot: Bootkits](#page-0-0) Revisited

## [Bootkit](#page-2-0)

- 
- 
- 
- 

## Problem with x64 version

- Driver signing is mandatory
- Buy or steal certificate?
- Kernel Protection

## New attack

- Compromise the boot process
- Subvert 64-bit kernel mode driver signing
- Load malicious driver
- Botnets: Spam, steal credentials, DDOS, . . .

**KORKARYKERKE POLO** 

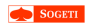

# Bootkit

[REboot: Bootkits](#page-0-0) Revisited

## [Bootkit](#page-2-0)

- 
- 
- 
- 

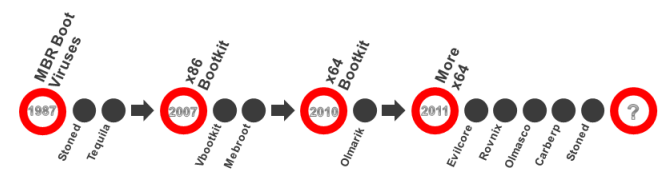

- Bootkit PoC evolution:
	- $\checkmark$  eEye Bootroot (2005)
	- √Vbootkit (2007)
	- $\checkmark$  Vbootkit v2 (2009)
	- $\checkmark$  Stoned Bootkit (2009)
	- $\checkmark$  Evilcore x64 (2011)
	- $\checkmark$  Stoned x64 (2011)
- Bootkit Threats evolution:
	- $\checkmark$  Mebroot (2007)
	- $\checkmark$  Mebratix (2008)
	- $\checkmark$  Mebroot v2 (2009)
	- $\checkmark$  Olmarik (2010/11)
	- $\checkmark$  Olmasco (2011)
	- $\sqrt{Rovn}$  (2011)
	- $\checkmark$  Carberp (2011)

**KORK STRAIN A STRAIN A STRAIN** 

Bootkits' evolution ([http://www.welivesecurity.com/](http ://www.welivesecurity.com/) C)

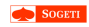

## [REboot: Bootkits](#page-0-0) Revisited

## [Basics](#page-7-0)

- 
- 
- 
- 
- 
- 
- 
- 
- <span id="page-7-0"></span>

## 2 [Basics](#page-7-0)

- [Boot process](#page-8-0)
	- [BIOS](#page-9-0)
	- [MBR](#page-12-0)
	- [VBR](#page-15-0)
	- **•** [BootMGR](#page-19-0)
	- [Winload](#page-23-0)
- [Chain of trust](#page-28-0)

イロトメ 倒 トメ 君 トメ 君 トー

ミー  $2990$ 

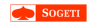

# Boot process

## [REboot: Bootkits](#page-0-0) Revisited

- 
- 
- 
- 
- 
- 
- 
- 
- 
- <span id="page-8-0"></span>

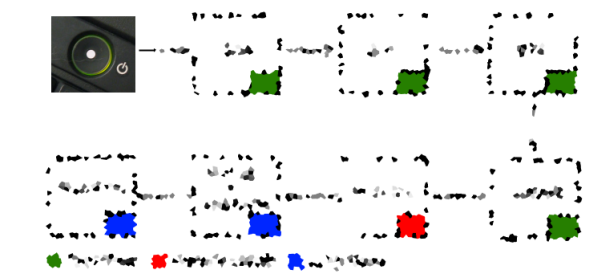

イロトメ 倒 トメ 君 トメ 君 トー

 $\equiv$  990

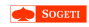

[REboot: Bootkits](#page-0-0) Revisited

### [BIOS](#page-9-0)

- 
- 
- 
- 
- 
- 
- <span id="page-9-0"></span>

## 2 [Basics](#page-7-0)

- [Boot process](#page-8-0) • [BIOS](#page-9-0)
	- **[MBR](#page-12-0)**
	- [VBR](#page-15-0)
	- **[BootMGR](#page-19-0)**
	- [Winload](#page-23-0)
- [Chain of trust](#page-28-0)

イロトメ 倒 トメ 君 トメ 君 トー

ミー  $2990$ 

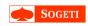

## BIOS

### [REboot: Bootkits](#page-0-0) Revisited

- 
- 
- [BIOS](#page-9-0)
- 
- 
- 
- 
- 
- 
- 
- 
- Initialize and test the system hardware components
- Executed in Real mode
- Transfer execution to some other medium :
	- Disk drive
	- CD-ROM
	- Network boot
- **Load first sector of hardware drive at 0000:7C00**
- First sector is called Master Boot Record(MBR)

Some bogus BIOSes jump to 07C0:0000 instead of 0000:7C00

**KORK STRAIN A STRAIN A STRAIN** 

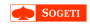

# Boot process

### [REboot: Bootkits](#page-0-0) Revisited

### [BIOS](#page-9-0)

- 
- 
- 
- 
- 
- 
- 
- 

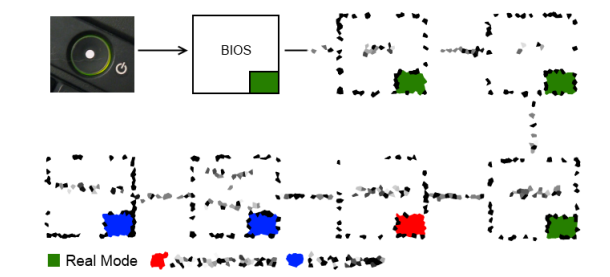

K ロ X K 個 X K ミ X K ミ X ミ X Y Q Q Q

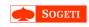

## [REboot: Bootkits](#page-0-0) Revisited

### [MBR](#page-12-0)

<span id="page-12-0"></span>

## 2 [Basics](#page-7-0)

- [Boot process](#page-8-0)
	- [BIOS](#page-9-0)
	- [MBR](#page-12-0)
	- [VBR](#page-15-0)
	- **[BootMGR](#page-19-0)**
	- [Winload](#page-23-0)
- [Chain of trust](#page-28-0)

K ロ ▶ K @ ▶ K 경 ▶ K 경 ▶ 《 경 〉

 $2990$ 

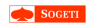

# Master Boot Record

## [REboot: Bootkits](#page-0-0) Revisited

- 
- 
- 
- [MBR](#page-12-0)
- 
- 
- 
- 
- 
- 
- 
- Executed in Real mode
- Copies itself to 0000:0600
- Searches bootable partition inside partition table
- **Copies first sector of bootable partition at 0000:7C00**

**KORK ERKERKER ADAM** 

Jump to 0000:7C00

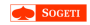

# Boot process

## [REboot: Bootkits](#page-0-0) Revisited

- 
- 
- [MBR](#page-12-0)
- 
- 
- 
- 
- 
- 
- 

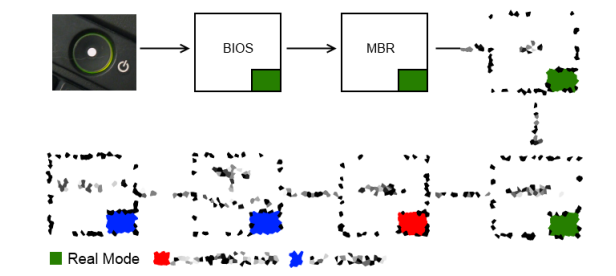

K ロ ▶ K @ ▶ K 할 > K 할 > 1 할 > 1 이익어

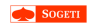

## [REboot: Bootkits](#page-0-0) Revisited

- 
- 
- 
- 
- 
- 
- 
- 
- <span id="page-15-0"></span>

## 2 [Basics](#page-7-0)

- [Boot process](#page-8-0)
	- [BIOS](#page-9-0)
	- **[MBR](#page-12-0)**
	- [VBR](#page-15-0)
	- **[BootMGR](#page-19-0)**
	- [Winload](#page-23-0)
- [Chain of trust](#page-28-0)

K ロ ▶ K @ ▶ K 경 ▶ K 경 ▶ 《 경 〉

 $2990$ 

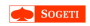

# Volume Boot Record

## [REboot: Bootkits](#page-0-0) Revisited

- 
- 
- 
- 
- [VBR](#page-15-0)
- 
- 
- 
- 
- 
- 1 sector containing Bios Parameter Block (BPB)
- BPB structure is completely different from FAT to **NTFS**
- **BPB uses HiddenSectors field to load Initial Program Loader (IPL)**
- Jump to it

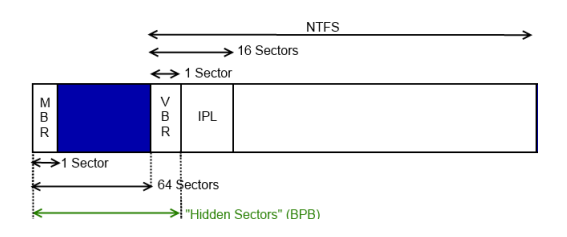

**KORK STRAIN A STRAIN A STRAIN** 

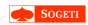

### [REboot: Bootkits](#page-0-0) Revisited

- 
- 
- 
- 
- [VBR](#page-15-0)
- 
- 
- 
- 
- 
- 
- Ability to read FAT32 and NTFS
- **Load BootMGR at 2000h:0000h (0x20000)**
- Jump to it
- Or NTLDR for older version (branch is still here :))

K ロ ▶ K @ ▶ K 할 > K 할 > 1 할 > 1 이익어

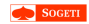

# Boot process

### [REboot: Bootkits](#page-0-0) Revisited

- 
- 
- 
- 
- 
- 
- 
- 
- 
- 

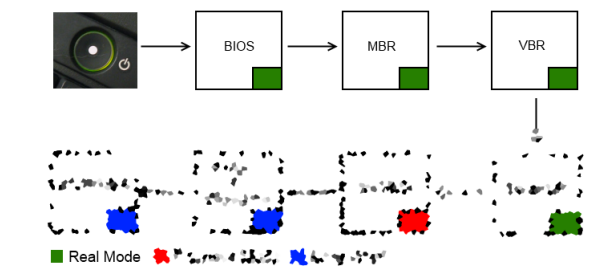

イロトメタトメミトメミト (毛) のんべ

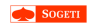

## [REboot: Bootkits](#page-0-0) Revisited

- 
- 
- 
- [BootMGR](#page-19-0)
- 
- 
- 
- 
- <span id="page-19-0"></span>

## 2 [Basics](#page-7-0)

## [Boot process](#page-8-0)

- [BIOS](#page-9-0)
- **[MBR](#page-12-0)**
- [VBR](#page-15-0)

## ● [BootMGR](#page-19-0)

- [Winload](#page-23-0)
- [Chain of trust](#page-28-0)

K ロ ▶ K @ ▶ K 경 ▶ K 경 ▶ 《 경 〉

 $2990$ 

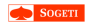

# BootMGR

### [REboot: Bootkits](#page-0-0) Revisited

- 
- 
- 
- 
- 
- [BootMGR](#page-19-0)
- 
- 
- 
- 
- 

## **Map a 32 bit embedded executable to 0x400000**

**KORK ERKERKER ADAM** 

- Activate protected mode
- Load GDT, IDT
- Checksum of the embedded file

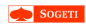

# BootMGR 32

## [REboot: Bootkits](#page-0-0) Revisited

- 
- 
- 
- 
- 
- [BootMGR](#page-19-0)
- 
- 
- 
- 
- 
- Ability to use symbols (.pdb) from Microsoft
- $\bullet$  BmMain(x), BmFwVerifySelfIntegrity(x), ImgpLoadPEImage()
- **Check for hibernation state**

## Hibernation state TRUE

Load Winresume.exe

## Hibernation state FALSE

- Mount BCD database, and enumerate boot entries, settings, . . .
- Change CPU mode to 64 bits
- **Load Winload.exe (BmpLaunchBootEntry(x, x, x))**

**KORK STRAIN A STRAIN A STRAIN** 

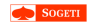

# Boot process

### [REboot: Bootkits](#page-0-0) Revisited

- 
- 
- 
- 

### [BootMGR](#page-19-0)

- 
- 
- 
- 
- 

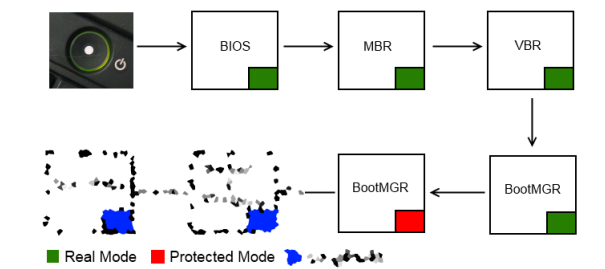

K ロ ▶ K @ ▶ K 할 > K 할 > 1 할 > 1 이익어

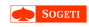

## [REboot: Bootkits](#page-0-0) Revisited

- 
- 
- 
- 
- [Winload](#page-23-0)
- 
- 
- 
- <span id="page-23-0"></span>

## 2 [Basics](#page-7-0)

## [Boot process](#page-8-0)

- [BIOS](#page-9-0)
- **[MBR](#page-12-0)**
- [VBR](#page-15-0)
- **[BootMGR](#page-19-0)**
- [Winload](#page-23-0)
- [Chain of trust](#page-28-0)

K ロ ▶ K @ ▶ K 경 ▶ K 경 ▶ 《 경 〉

 $2990$ 

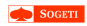

# Winload

### [REboot: Bootkits](#page-0-0) Revisited

- 
- 
- 
- 
- 
- 
- [Winload](#page-23-0)
- 
- 
- 
- 
- Setup minimal 64 bits kernel
- Enable paging
- Get Boot Options (DISABLE\_INTEGRITY\_CHECKS, TESTSIGNING, . . . )

**KORK STRAIN A STRAIN A STRAIN** 

- Load BCD entries
- **Fill LOADER\_PARAMETER\_BLOCK**
- Load SYSTEM Hives (system32\config\system)
- **Load Ntoskrnl.exe, hal.dll, SERVICE\_BOOT\_START drivers**
- **Create PsLoadedModuleList**

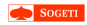

# Winload

## [REboot: Bootkits](#page-0-0) Revisited

- 
- 
- 
- 
- 
- 
- [Winload](#page-23-0)
- 
- 
- 
- 

## **GDT** Entry

- Code entry for long mode
- Code entry for protected mode
- Data entry for protected mode
- Tss for long mode
- Code entry for real mode
- Data entry for real mode
- Data entry for framebuffer (0x000B8000)

**KORK STRAIN A STRAIN A STRAIN** 

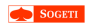

# Winload

[REboot: Bootkits](#page-0-0) Revisited

- 
- 
- 
- 
- 
- 
- [Winload](#page-23-0)
- 
- 
- 
- 

## BIOS interruption while in Long mode

- Winload needs to read / write files
- Print UI, get keyboard input, ...
- **Winload is able to execute BIOS interruption**

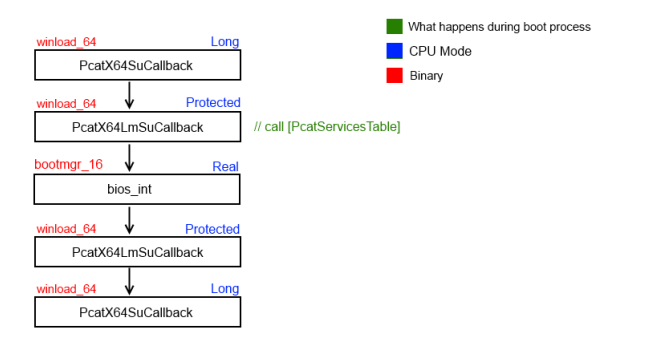

**KORK ERKERKER ADAM** 

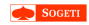

# Boot process

### [REboot: Bootkits](#page-0-0) Revisited

- 
- 
- 
- 
- 
- [Winload](#page-23-0)
- 
- 
- 
- 

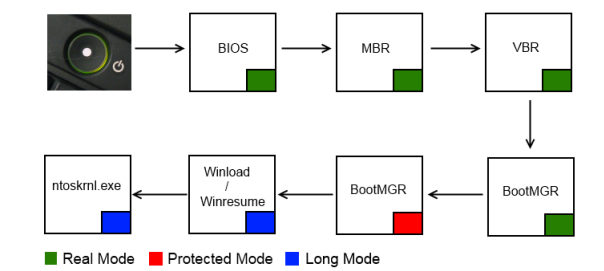

K ロ ▶ K @ ▶ K 할 > K 할 > 1 할 > 1 이익어

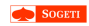

# Chain of trust

### [REboot: Bootkits](#page-0-0) Revisited

- 
- 
- 
- 
- 
- 
- [Chain of trust](#page-28-0)
- 
- 
- <span id="page-28-0"></span>

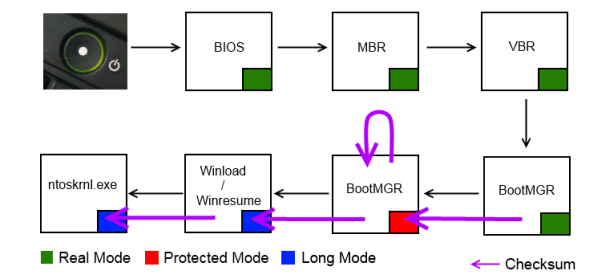

イロトメタトメミトメミト (毛) のんべ

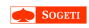

[REboot: Bootkits](#page-0-0) Revisited

## [State of the art](#page-29-0)

<span id="page-29-0"></span>

## 3 [State of the art](#page-29-0)

• [Type of infection](#page-31-0)

K ロ ▶ K @ ▶ K 할 > K 할 > 1 할 > 1 이익어

- [Payload](#page-32-0)
- **•** [Problems](#page-35-0)

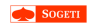

# State of the art

[REboot: Bootkits](#page-0-0) Revisited

## [State of the art](#page-29-0)

• In 2010, bad guys started to attack 64 bits system TDL, aka Alureon family of malware

**KORK ERKERKER ADAM** 

# Some Bootkits

 $\bullet$  TDL4

Turla

• gapz

xpaj

Cidox

• yurn

- prioxer
- rovnix

 $\bullet$  ...

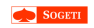

# Type of infection

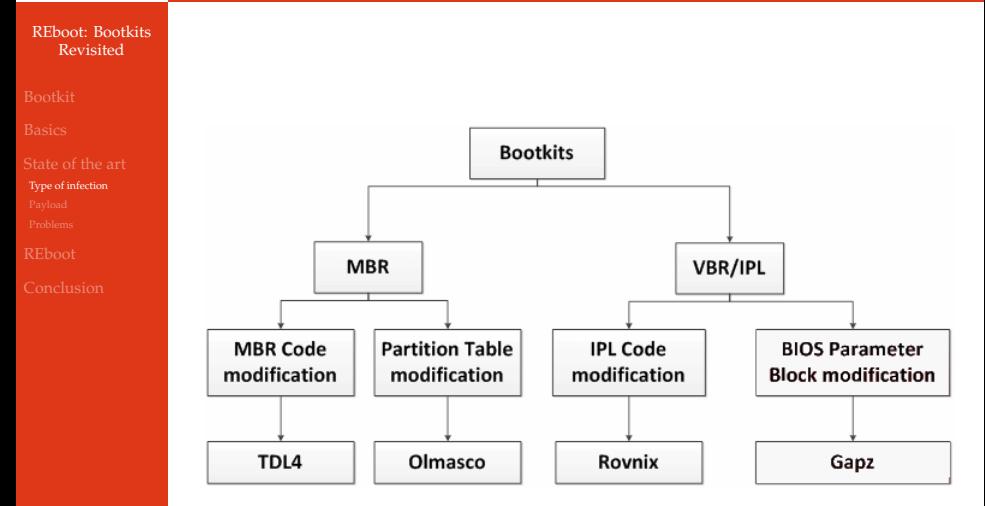

<span id="page-31-0"></span>Bootkit techniques ([http://www.welivesecurity.com/](http ://www.welivesecurity.com/)  $\circled$ )

**KOLKARYKELKEL & MAG** 

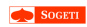

# Payload

### [REboot: Bootkits](#page-0-0) Revisited

- 
- 
- [Payload](#page-32-0)
- 
- <span id="page-32-0"></span>
- Keep control during all bootprocess stages until Ntoskrnl.exe loading
- Final malicious payload is injected during Ntoskrnl.exe stage

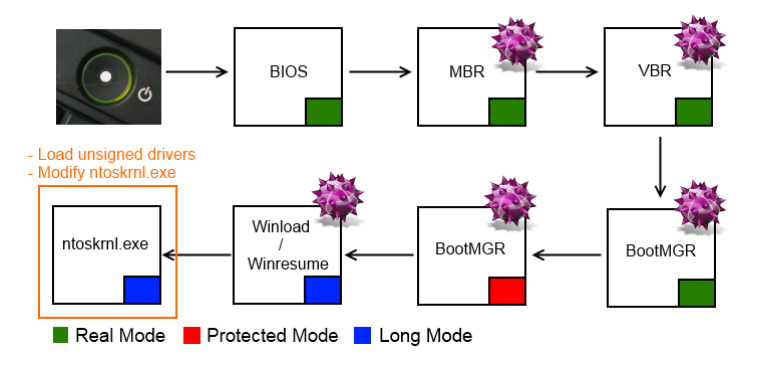

**KORK STRAIN A STRAIN A STRAIN** 

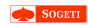

# Payload

[REboot: Bootkits](#page-0-0) Revisited

[Payload](#page-32-0)

- BIOS provides interruptions
- int 013h (Function : 042h) : Extended Read Sectors
- Hook this interruption
- Same technique used in all infection methods

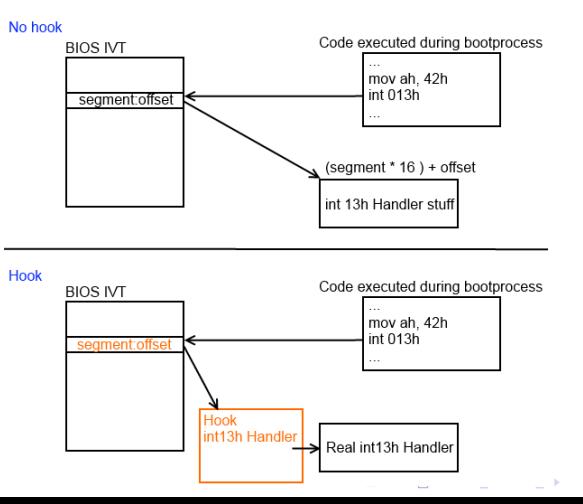

 $\equiv$   $\Omega$ 

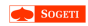

# Hook interest

[REboot: Bootkits](#page-0-0) Revisited

- 
- 
- [Payload](#page-32-0)
- 
- 
- Scan all disk read operations inside hook
- Patch file in memory
- Setup new trampoline in next stage
- $\bullet$  (Ex : from MBR -> VBR, VBR -> BootMGR, ...)

**KORK STRAIN A STRAIN A STRAIN** 

- Final goal is to reach Ntoskrnl.exe loading
- Load unsigned drivers
- **Disable Kernel Protection**

## Open Source Project

- **•** StonedBootkit
- VBootkit
- **•** DreamBoot
- $\bullet$  ...

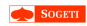

# Problems

### [REboot: Bootkits](#page-0-0) Revisited

- 
- 
- 
- [Problems](#page-35-0)
- 
- 
- Focused only on executable (VBR, BootMGR 16, BootMGR\_32, Windload)
- Most bootkits rely on code modifications and hooks:
	- Those are setuped based on patterns matching and hardcoded offsets
	- Require to patch the chain of trust
- Those techniques are not reliable:
	- Not generic across all Windows versions
	- TrueCrypt & BitLocker are not supported (one project setup two hook layers)

**KORKARYKERKE POLO** 

<span id="page-35-0"></span>Can easily be detected
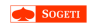

## Plan

## [REboot: Bootkits](#page-0-0) Revisited

## [REboot](#page-36-0)

<span id="page-36-0"></span>

## 4 [REboot](#page-36-0)

- [Research](#page-37-0)
- [Real mode to Protected mode](#page-41-0)
- [Protected mode to Long mode](#page-47-0)

K ロ ▶ K @ ▶ K 할 > K 할 > 1 할 > 1 이익어

- [Winload to Ntoskrnl](#page-53-0)
- [Payload](#page-62-0)

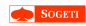

## Research

### [REboot: Bootkits](#page-0-0) Revisited

### [Research](#page-37-0)

<span id="page-37-0"></span>

- Create a proof of concept able to control all bootprocess stages until Windows kernel startup
- Not based on currently well known techniques

## Goal

Find a new way to implement bootkits on Windows using generic methods

- **Bypass Windows bootprocess chain of trust**
- **Load unsigned drivers at boot**

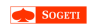

## Ideas

### [REboot: Bootkits](#page-0-0) Revisited

- 
- 

### [Research](#page-37-0)

- 
- 
- 

- Main problems are CPU mode switches while booting:
	- Real mode (16 bits)
	- Protected mode (32 bits)
	- Long mode (64 bits)
- We want to be able to execute arbitrary code at each stage

- **Without using hooks or scanning patterns in memory**
- So we only use provided processor features!

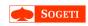

# Four main steps

[REboot: Bootkits](#page-0-0) Revisited

### [Research](#page-37-0)

<sup>1</sup> From Real mode (16 bits) to Protected mode (32 bits)

- **2** From Protected mode to Long mode (64 bits, Winload)
- **3** From Winload to Ntoskrnl
- <sup>4</sup> Payload execution

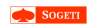

# 4 Steps

### [REboot: Bootkits](#page-0-0) Revisited

### [Research](#page-37-0)

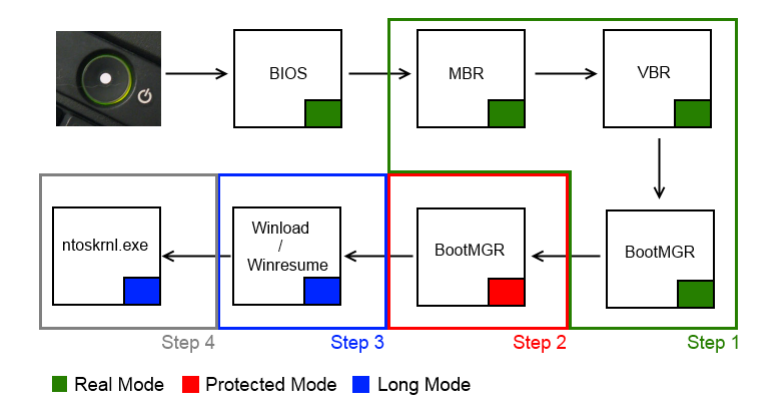

K ロ ▶ K @ ▶ K 할 > K 할 > 1 할 > 1 이익어

![](_page_41_Picture_0.jpeg)

## Plan

## [REboot: Bootkits](#page-0-0) Revisited

### [Real mode to Protected](#page-41-0) mode

<span id="page-41-0"></span>

## 4 [REboot](#page-36-0)

[Research](#page-37-0)

## • [Real mode to Protected mode](#page-41-0)

• [Protected mode to Long mode](#page-47-0)

イロト (個) (差) (差) (差) の Q Q

- [Winload to Ntoskrnl](#page-53-0)
- [Payload](#page-62-0)

![](_page_42_Picture_0.jpeg)

[REboot: Bootkits](#page-0-0) Revisited

[Real mode to Protected](#page-41-0) mode

- Virtual 8086 mode is a sub-mode of Protected mode
- V86 allows to execute 8086 code under protected mode
	- NTVDM
- Virtual machine (VM) bit in the EFLAGS (bit #17) register is set

- We need only one task
- popf does not work, use iret or 386 TSS
- **Trap on privileged instruction, like lgdt**

![](_page_43_Picture_0.jpeg)

## [REboot: Bootkits](#page-0-0) Revisited

### [Real mode to Protected](#page-41-0) mode

## Problem encountered

- At first we used an I/O privilege level (IOPL) equal to 3
- Only exceptions during privilegied instructions
- TPM BIOS interruption (0x1A) setup a protected mode

**KORK STRAIN A STRAIN A STRAIN** 

False positive detection of BootMGR

![](_page_44_Picture_0.jpeg)

## [REboot: Bootkits](#page-0-0) Revisited

### [Real mode to Protected](#page-41-0) mode

## Solution

- Use IOPL equal to 1
- When an interruption is trying to be executed

- **1** We setup back real mode CPU
- **2** Execute it
- <sup>3</sup> We go back to v8086 mode

![](_page_45_Picture_0.jpeg)

## [REboot: Bootkits](#page-0-0) Revisited

### [Real mode to Protected](#page-41-0) mode

# Step by Step

- Setup Protected mode
- Load original MBR
- Setup and enable VM 86 mode
- Jump to original MBR
- Manage all exceptions
- **GP Handler executed during lgdt instruction**

![](_page_46_Picture_0.jpeg)

# Real mode to Protected mode

### [REboot: Bootkits](#page-0-0) Revisited

### [Real mode to Protected](#page-41-0) mode

## First step has been solved using V8086 mode

![](_page_46_Figure_14.jpeg)

**KORK ERKERKER ADAM** 

![](_page_47_Picture_0.jpeg)

## Plan

## [REboot: Bootkits](#page-0-0) Revisited

mode

<span id="page-47-0"></span>

![](_page_47_Picture_12.jpeg)

- [Research](#page-37-0)
- [Real mode to Protected mode](#page-41-0)
- [Protected mode to Long mode](#page-47-0)

イロト (個) (差) (差) (差) の Q Q

- [Winload to Ntoskrnl](#page-53-0)
- [Payload](#page-62-0)

![](_page_48_Picture_0.jpeg)

[Protected mode to Long](#page-47-0) mode

• With V8086 mode, we control until BootMGR 32 • BootMGR 32 must :

- Prepare Long mode in case of 64 bits kernel
- Setup new GDT and IDT
- Enable paging

## **This new IDT must be placed on an allocated page**

**KORK STRAIN A STRAIN A STRAIN** 

• All these operations are carried out by ImgArchPcatStartBootApplication() function

![](_page_49_Picture_0.jpeg)

[Protected mode to Long](#page-47-0) mode

## ImgArchPcatStartBootApplication()

- Setup a page for new GDT and IDT
- Use sidt instruction to get current IDT entries (created by BootMGR\_16) and copy them to the new one
- Test IMAGE\_FILE\_HEADER->Machine for starting 32 bits application or 64 bits

## ImgPcatStart64BitApplication()

- Case for 64 bits application
- **Reset all new IDT entries because it is invalid for Long mode**

**KORKARYKERKE POLO** 

![](_page_50_Picture_0.jpeg)

[Protected mode to Long](#page-47-0) mode

When in protected mode we can :

- Use Debug registers  $(dr0...dr3)$
- Setup Debug Interrupt  $(0x1)$
- We control until Winload execution

**KORK ERKERKER ADAM** 

![](_page_51_Picture_0.jpeg)

# Protected mode to Long mode

### [REboot: Bootkits](#page-0-0) Revisited

### [Protected mode to Long](#page-47-0) mode

![](_page_51_Figure_12.jpeg)

**KORK ERKERKER ADAM** 

![](_page_52_Picture_0.jpeg)

# Protected mode to Long mode

### [REboot: Bootkits](#page-0-0) Revisited

### [Protected mode to Long](#page-47-0) mode

## Second step has been solved using debug registers

![](_page_52_Figure_13.jpeg)

K ロ ▶ K @ ▶ K 할 > K 할 > 1 할 > 1 이익어

![](_page_53_Picture_0.jpeg)

## Plan

## [REboot: Bootkits](#page-0-0) Revisited

[Winload to Ntoskrnl](#page-53-0)

<span id="page-53-0"></span>

## 4 [REboot](#page-36-0)

- [Research](#page-37-0)
- [Real mode to Protected mode](#page-41-0)
- [Protected mode to Long mode](#page-47-0)

イロト (個) (差) (差) (差) の Q Q

- [Winload to Ntoskrnl](#page-53-0)
- [Payload](#page-62-0)

![](_page_54_Picture_0.jpeg)

### [REboot: Bootkits](#page-0-0) Revisited

- 
- 
- 
- [Winload to Ntoskrnl](#page-53-0)

With debug registers, we control until Winload • Winload starts with an empty IDT 64

## BlpArchInstallTrapVectors()

- Retrieve IDTR with ArchGetIdtRegister() and setup new Long mode entries
- We can setup a DRX on access on these entries before switching from Protected mode to Long mode

![](_page_55_Picture_0.jpeg)

### [REboot: Bootkits](#page-0-0) Revisited

### [Winload to Ntoskrnl](#page-53-0)

![](_page_55_Figure_13.jpeg)

**KORK ERKERKER ADAM** 

![](_page_56_Picture_0.jpeg)

[REboot: Bootkits](#page-0-0) Revisited

[Winload to Ntoskrnl](#page-53-0)

- Now we can control execution "inside" Winload
- We want to monitor the transition between Winload and Ntosknrl
- **Winload will setup a new GDT and IDT before jumping to kernel**
- We can follow these operations by tracing privileged instructions
- So we run Winload's code at ring 1 privilege (DPL=1)

## Why ring 1?

• Winload sections are in paged area

The page-level protection mechanism allows restricting access to pages based on two privilege levels:

- Supervisor mode (U/S flag is 0)-(Most privileged) For the operating system or executive, other system software (such as device drivers), and protected system data (such as page tables).
- . User mode (U/S flag is 1)-(Least privileged) For application code and data.

The segment privilege levels map to the page privilege levels as follows. If the processor is currently operating at a CPL of 0, 1, or 2, it is in supervisor mode: if it is operating at a CPL of 3, it is in user mode. When the processor is

Intel 64 and IA-32 Architectures Developer's Manual: Vol. 3A 4-38

![](_page_57_Picture_0.jpeg)

# Ring 1

### [REboot: Bootkits](#page-0-0) Revisited

[Winload to Ntoskrnl](#page-53-0)

- Setup new Code / Data segment with  $DPL = 1$
- **Setup General Protection fault handler**
- Fill rsp0 field inside TSS 64

## GP Handler

- **Check where the fault occured**
- Check what privileged instruction occured

- Copy it and execute it somewhere else
- Or "emulate" it

![](_page_58_Picture_0.jpeg)

# Ring 1

[REboot: Bootkits](#page-0-0) Revisited

[Winload to Ntoskrnl](#page-53-0)

## Example

- mov ds, ax
- mov rax, cr3
- $\bullet$  jmp far  $\dots$

 $\bullet$  ...

![](_page_58_Figure_17.jpeg)

イロト (個) (差) (差) (差) の Q Q

![](_page_59_Picture_0.jpeg)

# Ring 1 : Special cases

[REboot: Bootkits](#page-0-0) Revisited

[Winload to Ntoskrnl](#page-53-0)

# mov ds, ax

- **o** In PcatX64SuCallback
- Winload wants to update data segment to perform a BIOS interrupt (swich from long mode to real mode)

イロトメ 御 トメ 君 トメ 君 トッ 君

 $2Q$ 

- At this point, restore ring0 to avoid any problem
- Wait come back from real mode (jmp far 10h:343D31h)

## jmp far XX:YYYY

- $\bullet$  Fault occurs because DPL  $!=$  RPL
- Update cs, ss and ip before iretq

## mov ss, ax

- Happen just after jmp:far
- Avoid instruction

![](_page_60_Picture_0.jpeg)

- 
- 
- 
- [Winload to Ntoskrnl](#page-53-0)

- All other cases can be copied and executed from somewhere else
- Last case is lgdt fword ptr [rax]
- In function : OslArchTransferToKernel
- Just before jumping into Ntoskrnl.exe
- First parameter of KiSystemStartup() is LOADER\_PARAMETER\_BLOCK
- $\bullet$  +0x10 : LDR DATA TABLE ENTRY (boot driver)

![](_page_61_Picture_0.jpeg)

### [REboot: Bootkits](#page-0-0) Revisited

[Winload to Ntoskrnl](#page-53-0)

## Third step has been solved using ring protection

![](_page_61_Figure_14.jpeg)

**KORK ERKERKER ADAM** 

![](_page_62_Picture_0.jpeg)

## Plan

## [REboot: Bootkits](#page-0-0) Revisited

[Payload](#page-62-0)

<span id="page-62-0"></span>

## 4 [REboot](#page-36-0)

- [Research](#page-37-0)
- [Real mode to Protected mode](#page-41-0)
- [Protected mode to Long mode](#page-47-0)

イロト (個) (差) (差) (差) の Q Q

- [Winload to Ntoskrnl](#page-53-0)
- [Payload](#page-62-0)

**SOGETI** 

- 
- 
- 
- 
- [Payload](#page-62-0)

- Inject our own driver in the PsLoadModuleList
- We have access to ntoksrnl's APIs
- But we cannot use it because kernel is not initialised

- So replace EntryPoint of known drivers
- But most of driver's entry point are called from hal.dll, kernel is still not fully initialised
- So replace export function of kdcom.dll (KdDebuggerInitialize1)

![](_page_64_Picture_0.jpeg)

# Payload

## [REboot: Bootkits](#page-0-0) Revisited

[Payload](#page-62-0)

- We do not want to inject specific payload
- Goal is loading unsigned drivers
- Use undocumented method to avoid signature checking

- 
- 

K ロ ▶ K @ ▶ K 할 ▶ K 할 ▶ (할 수 있다)

![](_page_65_Picture_0.jpeg)

# Payload

### [REboot: Bootkits](#page-0-0) Revisited

[Payload](#page-62-0)

- We do not want to inject specific payload
- Goal is loading unsigned drivers
- Use undocumented method to avoid signature checking

## Undocumented method

- IoCreateDriver(PUNICODE\_STRING DriverName, PDRIVER\_INITIALIZE InitializationFunction)
- Function exported by Ntoskrnl.exe in order to create a driver object

**KORK STRAIN A STRAIN A STRAIN** 

**• DriverName can be null** 

![](_page_66_Picture_0.jpeg)

# Payload

## [REboot: Bootkits](#page-0-0) Revisited

[Payload](#page-62-0)

## InitializationFunction

- Open and Read (PE) driver file
- Map sections in memory
- Resolve imports
- Fix image relocations
- Fill information of DRIVER\_OBJECT

**KORK ERKERKER ADAM** 

Call entry point

![](_page_67_Picture_0.jpeg)

# Driver example

## [REboot: Bootkits](#page-0-0) Revisited

[Payload](#page-62-0)

Patch msv1\_0!MsvpPasswordValidate from LSASS process

**KORK ERKERKER ADAM** 

- Escalate privileges of any cmd.exe command
- Change behavior of CTRL+ALT+DEL

. . .

![](_page_68_Picture_32.jpeg)

# Plan

[REboot: Bootkits](#page-0-0) Revisited

<span id="page-68-0"></span>[Conclusion](#page-68-0)

![](_page_68_Picture_8.jpeg)

K ロ K (日) K 경 K (동) K 경 (동) X (영)

![](_page_69_Picture_0.jpeg)

## Demo

[REboot: Bootkits](#page-0-0) Revisited

[Conclusion](#page-68-0)

# Demo time !

イロト (個) (差) (差) (差) の Q Q

![](_page_70_Picture_0.jpeg)

# TODO

[REboot: Bootkits](#page-0-0) Revisited

[Conclusion](#page-68-0)

## Still work to be done

- Implementing UEFI (without SecureBoot)
- More work to do with BitLocker or TrueCrypt: Extract passphrase at boot

**KORKARYKERKE PORCH** 

![](_page_71_Picture_0.jpeg)

# Conclusion

## [REboot: Bootkits](#page-0-0) Revisited

- 
- 
- 
- 
- [Conclusion](#page-68-0)
- Real interest to use bootkit techniques, for loading unsigned drivers
- REBoot uses no memory modifications!
- Chain of trust defeated
- Works on all 64 bits Windows versions
- Virtual environments or emulated environments

- Physical machines with BIOS or UEFI legacy
- Does not work if UEFI Secureboot is present
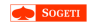

## Questions ?

[REboot: Bootkits](#page-0-0) Revisited

[Conclusion](#page-68-0)

## Thank you for your attention

**K ロ K イロ K モ K モ K モ X モ コ エ Y の Q (V)** 

Samuel Chevet